# **Meeting Room Booker**

Effective meeting room management

Finding an empty space to host your meetings can be annoying and time-consuming.

With a Q-Cal Meeting Room Display solution, you get the full layout of your meeting rooms.

A solution your employees will be grateful for.

# $\Box$ nordic screer

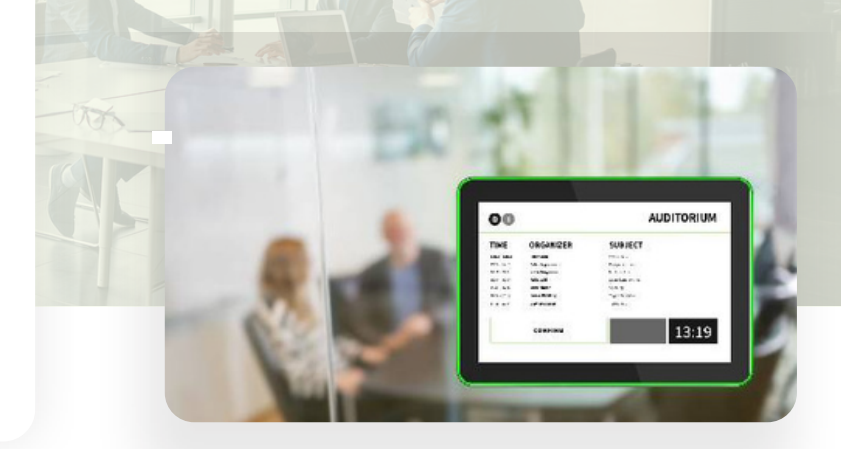

- **V** SignageView
- G LED Edge Indication
- $\bigcirc$  Ad Hoc Booking On Screen
- $\bigcirc$  Power Over Ethernet
- Standard Design
- **V** Two-Way Calendar Integration
- Manual Booking
- Remote management
- **C** Confirm/End Meeting On Screen

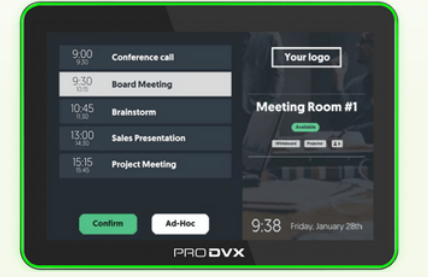

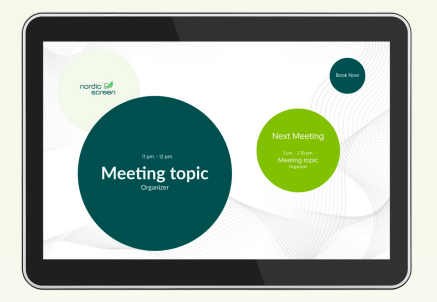

# **Your employees will love it!**

Provide your employees with a complete layout of your meeting facilities. You decide which features to combine to create the perfect solution for your company.

The LED edge makes it easy to spot available meeting rooms even from a long distance. The two-way calendar integration ensures that both your calendar and the meeting room display are automatically updated based on changes to your schedule.

If a meeting has exceeded the start time, and the start button has not been pressed, the room will automatically become available. And, with the ad hoc booking feature, you can book short meetings directly on the screen.

## **Products**

For this solution you will need

**Q-Cal Booking Standard** Software for handling your client and calendar data.

### **Q-Play Standard**

Software to manage the content on your digital signage screens.

#### **Service package (Recommened)**

A service package, where we help you set up your solution.

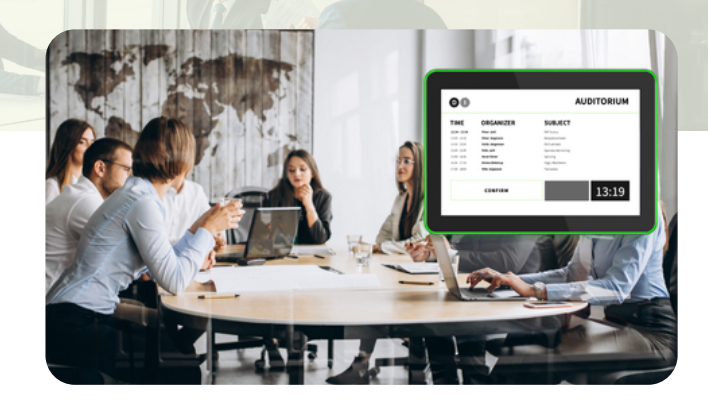

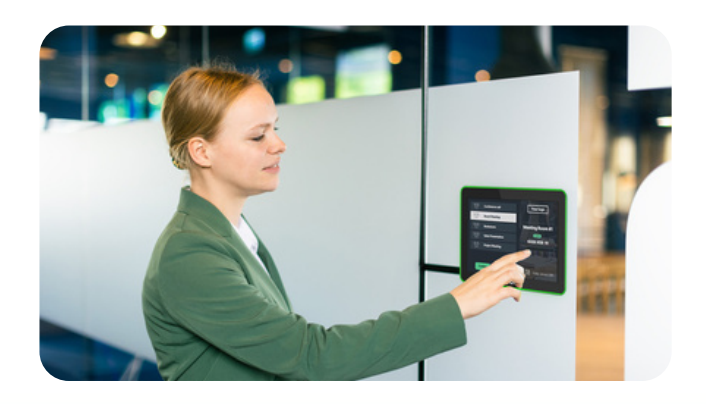

## **The Service Packages Include**

With this service package you get the help of experts to set up your solution

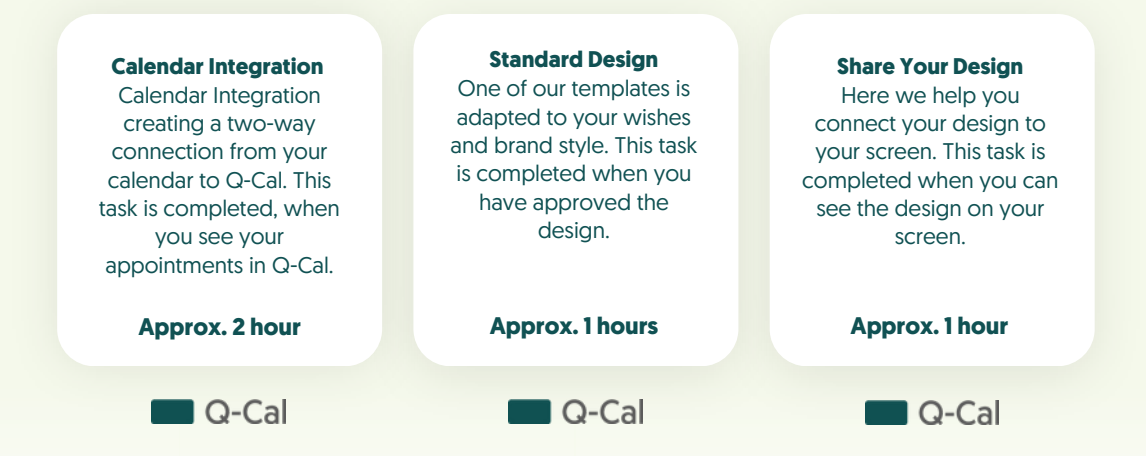